ΕΘΝΙΚΟ & ΚΑΠΟ∆ΙΣΤΡΙΑΚΟ ΠΑΝΕΠΙΣΤΗΜΙΟ ΑΘΗΝΩΝ ΤΜΗΜΑ ΠΛΗΡΟΦΟΡΙΚΗΣ & ΤΗΛΕΠΙΚΟΙΝΩΝΙΩΝ

# **ΘΠ06 Μεταγλωττιστές**

**Εργασία Εξαµήνου: Υλοποίηση ενός Μεταγλωττιστή για τη γλώσσα προγραµµατισµού Robin** 

**∆ιδάσκων: Μανόλης Κουµπαράκης Βοηθός: Χαράλαµπος Νικολάου (charnik)** 

# **Εισαγωγή**

Η εργασία του µαθήµατος των µεταγλωττιστών αφορά τη σχεδίαση και υλοποίηση ενός µεταγλωττιστή για τη γλώσσα **Robin** η οποία περιγράφεται αναλυτικά παρακάτω. Γλώσσα υλοποίησης πρέπει να είναι η **C++** ή η C (κατά προτίµηση και δική σας διευκόλυνση η C++) και τα εργαλεία *flex* και *bison*. Περισσότερες πληροφορίες σχετικά µε αυτά τα εργαλεία υπάρχουν στην ιστοσελίδα του µαθήµατος (http://www.di.uoa.gr/~thp06/tools).

# **1. Περιγραφή της γλώσσας Robin**

Η γλώσσα **Robin** είναι µια απλή γλώσσα προγραµµατισµού. Τα χαρακτηριστικά της εν συντοµία είναι τα εξής:

- βασικοί τύποι δεδοµένων για ακέραιους, χαρακτήρες και κινητής υποδιαστολής απλής ακρίβειας
- σύνθετοι τύποι δεδοµένων (οριζόµενοι από το χρήστη)
- µονοδιάστατοι πίνακες µε περιορισµένη λειτουργικότητα
- σύνταξη εντολών παρόµοια µε αυτή της γλώσσας C
- ορισµό και κλήση συναρτήσεων παρόµοια µε αυτή της γλώσσας C
- εµφωλιασµό µπλοκ εντολών και κανόνες εµβέλειας σύµφωνα µε τη γλώσσα C
- συµπερίληψη αρχείων

Περισσότερες λεπτοµέρειες της γλώσσας δίνονται στις παραγράφους που ακολουθούν.

# **1.1** *Αναγνωριστικά*

Τα αναγνωριστικά (*identifiers*) της γλώσσας **Robin** απαρτίζονται από γράµµατα (**A**..**Z**, **a**..**z**), ψηφία (**0**..**9**) και τον ειδικό χαρακτήρα **\_** (underscore). Ένα αναγνωριστικό δεν µπορεί να αρχίζει από ψηφίο. Τα πεζά γράµµατα διαφέρουν από τα αντίστοιχα κεφαλαία.

Τα παρακάτω αναγνωριστικά είναι δεσµευµένα και δεν επιτρέπεται να χρησιµοποιούνται ως κοινά αναγνωριστικά. Η σηµασία τους εξηγείται σε επόµενες παραγράφους.

**char**, **int**, **float**, **else**, **if**, **main**, **return**, **void**, **while, record**

# **1.2** *Βασικοί τύποι δεδοµένων*

Οι βασικοί τύποι δεδοµένων που υποστηρίζει η γλώσσα **Robin** είναι τρεις: **char** (για χαρακτήρες), **int** (για ακεραίους) και **float** (για κινητής υποδιαστολής απλής ακρίβειας).

Η χώρος µνήµης σε bytes που καταλαµβάνει ένας χαρακτήρας, ακέραιος και κινητής υποδιαστολής απλής ακρίβειας είναι 1, 4 και 4 αντίστοιχα.

Οι ακέραιες σταθερές αποτελούνται από ένα προαιρετικό πρόσηµο ακολουθούµενο από ένα ή

περισσότερα δεκαδικά ψηφία. Παραδείγµατα ακέραιων σταθερών είναι τα εξής:

0 5 -10 7483 -25983

Τις πραγµατικές σταθερές κινητής υποδιαστολής απλής ακρίβειας, που αποτελούνται από ένα ακέραιο µέρος, ένα κλασµατικό µέρος και ένα προαιρετικό εκθετικό µέρος. Το ακέραιο µέρος αποτελείται από ένα ή περισσότερα δεκαδικά ψηφία. Το κλασµατικό µέρος αποτελείται από το χαρακτήρα . της υποδιαστολής, ακολουθούµενο από ένα ή περισσότερα δεκαδικά ψηφία. Τέλος, το εκθετικό µέρος αποτελείται από το πεζό ή κεφαλαίο γράµµα E, ένα προαιρετικό πρόσηµο + ή - και ένα ή περισσότερα δεκαδικά ψηφία. Παραδείγµατα πραγµατικών σταθερών είναι τα ακόλουθα:

$$
42.0 \t\t 4.2e1 \t\t 0.420e+2 \t\t 42000.0e-3
$$

Οι σταθερές τύπου χαρακτήρα αποτελούνται από έναν απλό ή ειδικό χαρακτήρα που περικλείεται από απλά εισαγωγικά. Ως απλοί χαρακτήρες θεωρούνται όλοι οι εκτυπώσιµοι χαρακτήρες πλην των εισαγωγικών (απλών και διπλών) και της ανάστροφης καθέτου **\** (backslash). Οι ειδικοί χαρακτήρες χρησιµοποιούνται όπως στη γλώσσα C. Παριστάνονται ως ζεύγη χαρακτήρων, µε πρώτο την ανάστροφη κάθετο. Οι επιτρεπόµενοι ειδικοί χαρακτήρες είναι οι εξής:

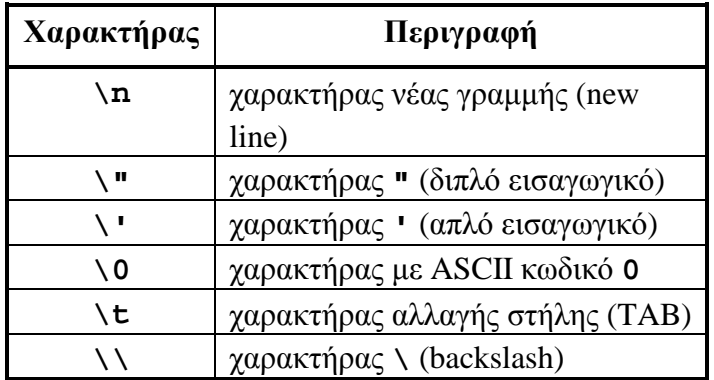

# **1.3** *Σύνθετοι τύποι δεδοµένων*

Η γλώσσα Robin επιτρέπει τον ορισµό σύνθετων τύπων δεδοµένων. Ένας σύνθετος τύπος δεδοµένων είναι µία συλλογή από µία ή περισσότερες µεταβλητές, πιθανώς διαφορετικών τύπων, που οµαδοποιούνται µε ένα µόνο όνοµα για ευκολία στο χειρισµό τους. Στο εξής θα ονοµάζουµε αυτές τις µεταβλητές *πεδία* (fields). Οι σύνθετοι τύποι δεδοµένων της γλώσσας **Robin** είναι αντίστοιχοι των δοµών (struct) της γλώσσας C και των εγγραφών (record) της γλώσσας Pascal. Τα πεδία ενός σύνθετου τύπου δεδοµένου της γλώσσας **Robin** µπορεί να έχουν τύπο µόνο κάποιο από τους βασικούς τύπους ή να είναι πίνακες βασικών τύπων. Έτσι, ένας σύνθετος τύπος δεν µπορεί να περιέχει έναν άλλο σύνθετο τύπο. Ένας σύνθετος τύπος σηµατοδοτείται µε τη δεσµευµένη λέξη **record**. Ένα παράδειγµα ενός σύνθετου τύπου είναι ο εξής:

$$
\begin{array}{c}\texttt{record point} \\ \texttt{int x;} \\ \texttt{int y;} \end{array}
$$

**};** 

O παραπάνω σύνθετος τύπος αναπαριστά την έννοια του σηµείου στο επίπεδο. Κάθε σηµείο ορίζεται από τις συντεταγµένες του, την τετµηµένη και την τεταγµένη. Στον παραπάνω ορισµό αυτές αντιστοιχούν στα πεδία x και y αντίστοιχα.

Μία δήλωση µεταβλητής ενός σύνθετου τύπου γίνεται ως εξής:

### **record point p;**

Τα πεδία ενός σύνθετου τύπου προσπελαύνονται µε τον τελεστή **.** εφαρµοζόµενο πάνω σε µία µεταβλητή ενός σύνθετου τύπου και ακολουθούµενο από το όνοµα του πεδίου (π.χ. **p.x ή p.y**). Όλοι οι σύνθετοι τύποι ενός προγράµµατος θα πρέπει να ορίζονται πριν το κυρίως πρόγραµµα (βλ. επόµενη ενότητα). Ο χώρος µνήµης που καταλαµβάνει ένας σύνθετος τύπος εξαρτάται και υπολογίζεται αθροιστικά από τον αριθµό και το µέγεθος που καταλαµβάνουν τα πεδία του. Η **Robin**, όπως και η **C**, επιτρέπει τη δήλωση µεταβλητών µε όνοµα αυτό ενός σύνθετου τύπου δεδοµένων.

# **1.4** *Πίνακες*

Εκτός από τους βασικούς και τους σύνθετους τύπους δεδοµένων, η γλώσσα **Robin** υποστηρίζει πίνακες (arrays) αποτελούµενους από στοιχεία των βασικών ή σύνθετων τύπων. Οι πίνακες όµως έχουν περιορισµένη λειτουργικότητα, όπως θα εξηγηθεί στις επόµενες παραγράφους.

Κατά τον ορισµό µιας µεταβλητής τύπου πίνακα, πρέπει να ορίζεται το µήκος του, δηλαδή το πλήθος των στοιχείων που τον αποτελούν. Ένας πίνακας π.χ. 20 χαρακτήρων µε όνοµα **name** ορίζεται ως εξής:

char name [20];

Τα στοιχεία του πίνακα µπορούν να προσπελαύνονται τοποθετώντας ένα δείκτη (έκφραση που επιστρέφει ακέραιο αριθµό) ανάµεσα σε αγκύλες, π.χ.

name[5]

Το πρώτο στοιχείο κάθε πίνακα αντιστοιχεί σε δείκτη **0**, ενώ το τελευταίο σε δείκτη ίσο µε το µήκος του µείον ένα. Για τον πίνακα που ορίστηκε πιο πάνω, οι επιτρεπτές τιµές του δείκτη είναι οι ακέραιοι αριθµοί µεταξύ **0** και **19**.

Όπως σε κάθε γλώσσα προγραµµατισµού, έτσι και στη γλώσσα **Robin** ιδιαίτερα χρήσιµοι είναι οι πίνακες χαρακτήρων, που χρησιµοποιούνται για την αποθήκευση συµβολοσειρών (strings). Η **Robin** επιτρέπει τη χρήση σταθερών συµβολοσειρών, δηλαδή σταθερών πινάκων αποτελούµενων από χαρακτήρες. Οι συµβολοσειρές είναι ακολουθίες απλών και ειδικών χαρακτήρων που περικλείονται από διπλά εισαγωγικά. Παραδείγµατα συµβολοσειρών είναι τα εξής:

```
"This is a string!" 
"Hello world!\n" 
"My phone number is: 1234567."
```
Για την παράσταση των συµβολοσειρών, η γλώσσα **Robin** χρησιµοποιεί την ίδια σύµβαση µε τη C, δηλαδή οι συµβολοσειρές είναι ακολουθίες χαρακτήρων που τερµατίζονται µε τον ειδικό χαρακτήρα **\0** και δεν επιτρέπεται να εκτείνονται σε παραπάνω από µία γραµµή. Κατ' αυτό τον τρόπο το πραγµατικό µήκος µιας συµβολοσειράς είναι κατά ένα µεγαλύτερο από το πλήθος των χαρακτήρων που την αποτελούν και πρέπει να γίνεται πρόβλεψη για τον επιπλέον χαρακτήρα.

# **1.5** *Μονάδες προγράµµατος*

Ένα πρόγραµµα της γλώσσας **Robin** έχει τη δοµή ενός προγράµµατος C. Η γλώσσα **Robin** δε διαφοροποιεί τις µονάδες προγράµµατος: το κυρίως πρόγραµµα, οι διαδικασίες και οι συναρτήσεις αντιµετωπίζονται από κοινού ως συναρτήσεις, και ως τέτοιες δηλώνονται. Το κυρίως πρόγραµµα πρέπει να ονοµάζεται **main** και να επιστρέφει τύπο **void**. Σε περίπτωση που κάποια µονάδα προγράµµατος δεν επιστρέφει αποτέλεσµα, τότε δηλώνεται µε τύπο **void**. Επισηµαίνεται ότι µια συνάρτηση δεν µπορεί να επιστρέφει αποτέλεσµα τύπου πίνακα.

Οι συναρτήσεις (όπως άλλωστε και οι µεταβλητές) πρέπει να έχουν δηλωθεί πριν χρησιµοποιηθούν. Η δήλωση αυτή µπορεί να γίνει µε δυο τρόπους:

- µε πλήρη ορισµό (επικεφαλίδα και κώδικας)
- µε απλή δήλωση (επικεφαλίδα µόνο)

Στην περίπτωση δήλωσης συνάρτησης µε απλή δήλωση, ο ορισµός της θα πρέπει να παρουσιασθεί κάποια στιγµή στη συνέχεια του προγράµµατος. Σε κάθε περίπτωση η δήλωση και ο ορισµός κάθε συνάρτησης πρέπει να παρουσιάζεται µία µόνο φορά.

Οι παράµετροι των συναρτήσεων µπορούν να περνούν µε δύο τρόπους: *κατ' αξία* ή *κατ' αναφορά*. Το πέρασµα κατ' αναφορά δηλώνεται µε το σύµβολο **&** που προηγείται του ονόµατος της τυπικής παραµέτρου στην επικεφαλίδα της συνάρτησης, π.χ.

void f (int by\_value, int & by\_reference)

Στην περίπτωση που κάποια τυπική παράµετρος µιας συνάρτησης είναι πίνακας, στην επικεφαλίδα της συνάρτησης δεν αναγράφεται το µήκος του πίνακα. Αν είναι απαραίτητο αυτό να είναι γνωστό στη συνάρτηση, πρέπει να περνάει ως ανεξάρτητη παράµετρος. Πίνακες µπορούν να περνούν και µε τους δύο τρόπους (αξία και αναφορά). Παραδείγµατα συναρτήσεων µε τυπικές παραµέτρους τύπου πίνακα είναι οι εξής:

```
void print (char s[]) 
int sum (int & values[], int size)
```
# **1.6** *Εντολές*

Οι εντολές της γλώσσας **Robin** έχουν ακριβώς την ίδια µορφή µε τις αντίστοιχες εντολές της γλώσσας C. Με εξαίρεση τη σύνθετη εντολή (compound statement), πρέπει να τερµατίζονται υποχρεωτικά µε το χαρακτήρα **;** (semicolon).

Η εντολή εκχώρησης έχει την ίδια σύνταξη και σηµασιολογία µε την αντίστοιχη εντολή της C. Επιτρέπεται µόνο η εκχώρηση απλών τύπων: απαγορεύεται η εκχώρηση ολόκληρων πινάκων, αλλά επιτρέπεται η εκχώρηση σε στοιχεία πίνακα. Επίσης, δεν επιτρέπεται η εκχώρηση τιµής µεταξύ διαφορετικών τύπων, εκτός της περίπτωσης της εκχώρησης της τιµής ενός ακεραίου σε µία µεταβλητή τύπου κινητής υποδιαστολής.

Οι εντολές ελέγχου που επιτρέπει η γλώσσα είναι οι εξής :

```
if ( λογική-έκφραση ) εντολή [ else εντολή ] 
while ( λογική-έκφραση ) εντολή
```
Η σηµασιολογία των εντολών αυτών είναι η ίδια όπως στη γλώσσα C.

Η εντολή κλήσης συνάρτησης έχει την ίδια σύνταξη και σηµασιολογία µε την αντίστοιχη εντολή της γλώσσας C. Η εντολή **return** χρησιµοποιείται για την επιστροφή από συνάρτηση. Όταν πρόκειται για συνάρτηση που επιστρέφει κάποιο τύπο, πρέπει να ακολουθείται από έκφραση του ίδιου τύπου µε αυτόν που επιστρέφει η συνάρτηση.

# **1.7** *Τελεστές*

Οι τελεστές της γλώσσας **Robin** δίνονται παρακάτω. Η *προτεραιότητα* (*precedence*) και η *προσεταιριστικότητα* (*associativity*) των τελεστών αυτών είναι η ίδια µε αυτή των τελεστών της γλώσσας C (για λεπτοµέρειες ανατρέξτε στο βιβλίο των Kernighan & Ritchie, "Η Γλώσσα Προγραµµατισµού C"). ∆εν υπάρχουν τελεστές που να επιστρέφουν αποτέλεσµα τύπου χαρακτήρα ή πίνακα.

### **1.7.1** *Αριθµητικοί τελεστές*

Οι αριθµητικοί τελεστές µε ένα τελούµενο της γλώσσας **Robin** είναι οι εξής:

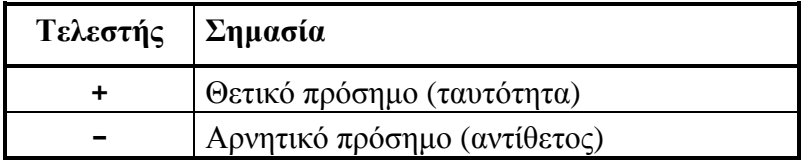

Οι δυαδικοί αριθµητικοί τελεστές της γλώσσας είναι οι εξής:

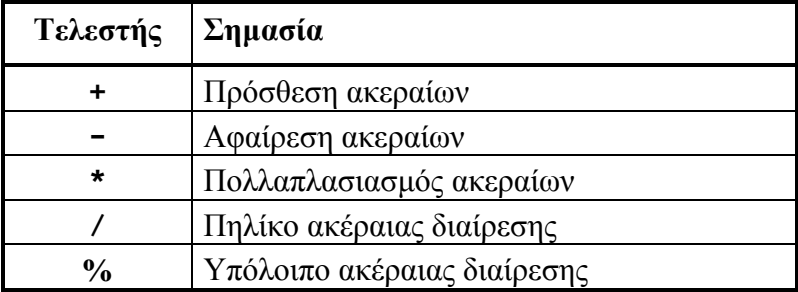

Τα τελούµενα των αριθµητικών τελεστών πρέπει να είναι έγκυρες αριθµητικές εκφράσεις ακέραιου τύπου (**int**) ή τύπου κινητής υποδιαστολής (**float**). Στην περίπτωση των δυαδικών αριθµητικών τελεστών, αν και τα δύο είναι ακέραιου τύπου, τότε και το αποτέλεσµα είναι ακέραιου τύπου, διαφορετικά το αποτέλεσµα είναι τύπου κινητής υποδιαστολής, **float**. Στην περίπτωση του τελεστή υπολοίπου ακέραιας διαίρεσης, %, τα τελούµενα, όπως και το αποτέλεσµα της πράξης, θα πρέπει να είναι ακέραιου τύπου.

### **1.7.2** *Σχεσιακοί τελεστές*

Οι σχεσιακοί τελεστές της γλώσσας **Robin** φαίνονται στον παρακάτω πίνακα. Τα τελούµενά τους πρέπει να είναι έγκυρες ακέραιες εκφράσεις ή χαρακτήρες. Πρέπει όµως τα δυο

τελούµενα να είναι του ίδιου τύπου. Απαγορεύονται συγκρίσεις ολόκληρων πινάκων, επιτρέπονται όµως οι συγκρίσεις στοιχείων πινάκων. Συγκρίσεις µεταξύ χαρακτήρων γίνονται µε βάση τους αντίστοιχους κωδικούς ASCII (ακέραιοι από **0** ως **255**).

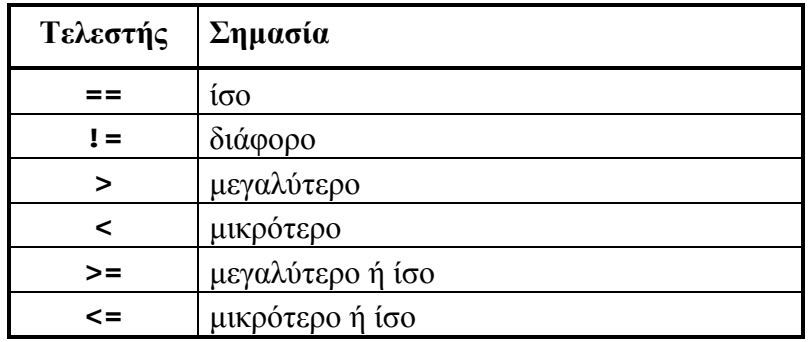

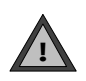

Τα αποτελέσµατα των σχεσιακών τελεστών είναι λογικές εκφράσεις. Οι εκφράσεις αυτές µπορούν να χρησιµοποιηθούν µόνο σε εντολές **if** και **while**. ∆εν µπορούν να εκχωρηθούν σε µεταβλητές, να περάσουν ως παράµετροι ούτε να επιστραφούν ως αποτελέσµατα συναρτήσεων.

### **1.7.3** *Λογικοί τελεστές*

Οι λογικοί τελεστές της γλώσσας **Robin** είναι τρεις:

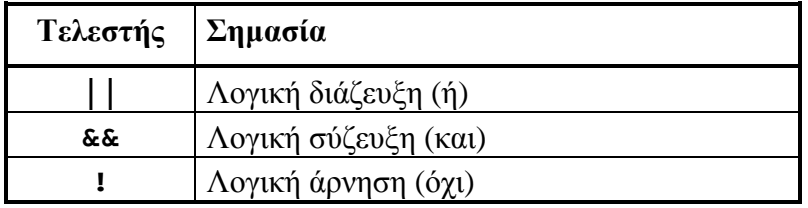

Οι τελεστές **||** και **&&** είναι δυαδικοί, ενώ ο τελεστής **!** δέχεται ένα τελούµενο. Τα τελούµενα πρέπει να είναι έγκυρες λογικές εκφράσεις. Το αποτέλεσµα είναι επίσης λογική έκφραση.

### **1.7.4** *Τελεστής προσπέλασης πεδίου*

Η **Robin** χρησιµοποιεί τον τελεστή προσπέλασης πεδίου, **.**, για την αναφορά σε πεδία σύνθετων τύπων δεδοµένων. Ο τελεστής αναφοράς µπορεί να εφαρµοστεί µόνο σε τελούµενα σύνθετων τύπων δεδοµένων.

# **1.8** *Σχόλια*

Τα σχόλια στη γλώσσα **Robin** είναι δυο ειδών. Τα κοινά σχόλια είναι ίδια µε αυτά της γλώσσας C. Περικλείονται από τις ακολουθίες χαρακτήρων **/\*** και **\*/** και δεν µπορούν να είναι φωλιασµένα (nested). Η γλώσσα **Robin,** όµως, υποστηρίζει και ένα δεύτερο τύπο σχολίων, που αρχίζουν µε την ακολουθία χαρακτήρων **//** και εκτείνονται ως το τέλος της γραµµής (όπως στη γλώσσα C++).

### **1.9** *Οδηγίες προς το µεταγλωττιστή*

Η µοναδική οδηγία, που επιτρέπει ο µεταγλωττιστής της γλώσσας **Robin** είναι η οδηγία **#include**. Η οδηγία αυτή έχει την ίδια σηµασιολογία όπως και στη γλώσσα C, δηλαδή επιτρέπει την ανάγνωση ενός εξωτερικού αρχείου σαν αυτό να ήταν τµήµα του προγράµµατος. Πρέπει να βρίσκεται υποχρεωτικά στην αρχή του προγράµµατος. Η σύνταξή της είναι η εξής:

```
#include "όνοµα αρχείου"
```
Η οδηγία αυτή απευθύνεται ουσιαστικά στο λεκτικό αναλυτή. Σε περίπτωση που αυτός συναντήσει αυτή την οδηγία, θα πρέπει να σταµατήσει την ανάγνωση του αρχείου προγράµµατος, και να συνεχίσει µε την επεξεργασία του αρχείου που ζητείται να συµπεριληφθεί. Μετά το τέλος αυτού του αρχείου, ο λεκτικός αναλυτής πρέπει να συνεχίσει από το σηµείο του αρχείου προγράµµατος, στο οποίο είχε σταµατήσει. Για δική σας ευκολία, τα αρχεία που διαβάζονται µε την οδηγία **#include** δεν µπορούν να περιέχουν αντίστοιχες οδηγίες. Φυσικά µεµονωµένες λεκτικές µονάδες καθώς και σχόλια πρέπει να περιέχονται πλήρως σε ένα αρχείο προγράµµατος (δεν επιτρέπεται να αρχίζουν σε ένα αρχείο προγράµµατος και να τελειώνουν σε κάποιο άλλο).

# **2. Η γραµµατική της γλώσσας Robin**

Παρακάτω δίνεται η γραµµατική της γλώσσας **Robin** σε µορφή extended BNF. Τα τερµατικά σύµβολα αναγράφονται µε έντονους χαρακτήρες και µέσα σε διπλά εισαγωγικά. Μέσα σε γωνιακές αγκύλες αναγράφονται τα µη τερµατικά σύµβολα και κατ' εξαίρεση οι λεκτικές µονάδες:

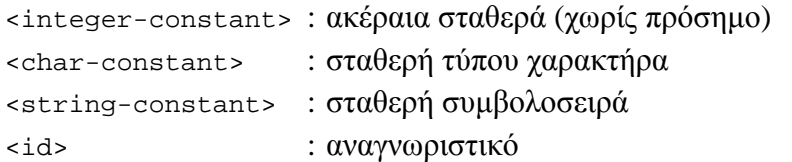

Ακολουθεί η γραµµατική της γλώσσας.

```
<program> ::= (<global-declaration-definition>)* 
                               <program-header> 
                               <compound-statement> 
                               (<function-definition>)* 
<global-declaration-definition> ::= (<function-prototype>) 
                                    | (<record-definition>) 
                                    | (<function-definition>) 
                                    | (<variable-definition>) 
<record-definition> ::= <composite_type> "{" 
                          (<primitive-type-def>)+ "}" ";" 
<composite_type> ::= "record" <id>
```

```
<program-header> ::= "void" "main" "(" ")" 
<function-prototype> ::= <function-header> ";" 
<function-definition> ::= <function-header> 
                      <compound-statement> 
<function-header> ::= <return-type> <id> 
                           "(" [<formal-params>] ")" 
<return-type> ::= <data-type> | <composite-type> | "void" 
<formal-params> ::= <formal-parameter> 
                           ("," <formal-parameter>)* 
<formal-parameter> ::= <data-type> ["&"] <id> ["[" "]"] 
                      | <composite-type> ["&"] <id> ["[" "]"] 
<data-type> ::= "int" | "float" | "char" 
<variable-definition> ::= <primitive-type-def> 
                      | <composite-type-def> 
<primitive-type-def> ::= <data-type> <def-one-variable> 
                           ("," <def-one-variable>)* ";" 
<composite-type-def> ::= <composite_type> <def-one-variable> 
                           ("," <def-one-variable>)* ";" 
<def-one-variable> ::= <id> ["[" <integer-constant> "]"] 
<statement> ::= <assignment> 
                      | <if-statement> 
                      | <while-statement> 
                      | <void-function-call> 
                      | <return-statement> 
                      | <compound-statement> 
                      | <empty-statement> 
<assignment> ::= <comp_l-value> "=" <expression> ";" 
<comp_l-value> ::= <id> "." <l-value> 
                  | <l-value> 
<l-value> ::= <id> ["[" <expression> "]"] 
<if-statement> ::= "if" "(" <b-expression> ")" 
                           <statement> 
                      ["else" <statement>] 
<while-statement> ::= "while" "(" <b-expression> ")" 
                           <statement> 
<void-function-call> ::= <function-call> ";" 
<function-call> ::= <id> "(" [ <actual-params> ] ")" 
<actual-params> ::= <actual-parameter> 
                           ("," <actual-parameter>)* 
<actual-parameter> ::= <expression> 
                      | <string-constant> 
<return-statement> ::= "return" [ <expression> ] ";" 
<empty-statement> ::= ";" 
<compound-statement> ::= "{" (<variable-definition>)* (<statement>)* "}" 
<b-expression> ::= <b-expression> "||" <b-expression> 
                  | <b-expression> "&&" <b-expression>
```

```
 | "!" <b-expression> 
                         | <expression> "==" <expression> 
                         | <expression> "!=" <expression> 
                         | <expression> ">" <expression> 
                         | <expression> "<" <expression> 
                         | <expression> ">=" <expression> 
                         | <expression> "<=" <expression> 
<expression> ::= <expression> "+" <expression> 
                        | <expression> "-" <expression> 
                        | <expression> "*" <expression> 
                         | <expression> "/" <expression> 
                         | <expression> "%" <expression> 
                         | "+" <expression> 
                         | "-" <expression> 
                         | <comp_l-value> 
                         | <integer-constant> 
                         | <char-constant> 
                         | <function-call>
```
# **3. Η βιβλιοθήκη έτοιµων συναρτήσεων**

Όπως και στη C, προκειµένου να υλοποιηθούν λειτουργίες που δεν υποστηρίζονται άµεσα από τη γλώσσα **Robin** (π.χ., είσοδος/έξοδος), χρειαζόµαστε βιβλιοθήκες έτοιµων συναρτήσεων. Στην περίπτωση της **Robin** θα υποθέσουµε ότι έχουµε µια standard inputoutput library που καθορίζεται από το αρχείο **"robin\_io.rob".** Το αρχείο αυτό πρέπει να περικλείεται σε κάθε πρόγραµµα που χρησιµοποιεί λειτουργίες input/output χρησιµοποιώντας την οδηγία **#include**.

Επειδή δεν θα δηµιουργήσουµε τελικό κώδικα δεν µας ενδιαφέρει να έχουµε µια υλοποίηση των συναρτήσεων που περιλαµβάνονται στο αρχείο **robin\_io.rob**. Για τις ανάγκες της εργασίας σας λοιπόν, απλά δηµιουργείστε ένα αρχείο **robin\_io.rob** που να περιέχει τα πρωτότυπα των παρακάτω συναρτήσεων που υλοποιούν τις λειτουργίες input/output για τους τύπους δεδοµένων της γλώσσας **Robin**.

#### **void put\_char (char c)**

Εκτυπώνει το χαρακτήρα **c** στο τρέχον αρχείο εξόδου.

```
void put_int (int i)
```
Εκτυπώνει τον ακέραιο **i** στο τρέχον αρχείο εξόδου σε δεκαδική µορφή.

#### **void put\_float (float f)**

Εκτυπώνει τον δεκαδικό **f** στο τρέχον αρχείο εξόδου.

#### **void put\_string (char s[])**

Εκτυπώνει τη συµβολοσειρά **s** στο τρέχον αρχείο εξόδου. Η συµβολοσειρά πρέπει να τερµατίζεται µε τον ειδικό χαρακτήρα **\0**.

#### **char get\_char ()**

∆ιαβάζει και επιστρέφει ένα χαρακτήρα από το αρχείο εισόδου. Σε περίπτωση που δεν

υπάρχουν άλλοι χαρακτήρες (τέλος αρχείου) επιστρέφεται ο ειδικός χαρακτήρας **\0**.

### **int get\_int ()**

∆ιαβάζει και επιστρέφει έναν ακέραιο αριθµό από το τρέχον αρχείο εισόδου σε δεκαδική µορφή. Αγνοούνται κενοί χαρακτήρες που πιθανώς προηγούνται του ακέραιου αριθµού.

### **float get\_float ()**

∆ιαβάζει και επιστρέφει ένα δεκαδικό αριθµό από το τρέχον αρχείο εισόδου. Αγνοούνται κενοί χαρακτήρες που πιθανώς προηγούνται του δεκαδικού αριθµού.

### **void get\_string (char & s[], int size)**

∆ιαβάζει µια συµβολοσειρά από το τρέχον αρχείο εισόδου και την αποθηκεύει στη µεταβλητή **s**. Η µεταβλητή **size** περιέχει το µήκος της συµβολοσειράς **s** και χρησιµεύει ως όριο χαρακτήρων που µπορούν να τοποθετηθούν σε αυτή. ∆ιαβάζονται χαρακτήρες µέχρι να εξαντληθεί το µήκος της συµβολοσειράς **s** ή να συναντηθεί ο ειδικός χαρακτήρας **\n** (τέλος γραµµής). Ο χαρακτήρας αυτός αφαιρείται από το αρχείο εισόδου, δεν τοποθετείται όµως στη συµβολοσειρά **s**. Η συµβολοσειρά **s** πάντα τερµατίζεται µε τον ειδικό χαρακτήρα **\0**.

# **4. Παραδείγµατα**

Στην παράγραφο αυτή δίνονται τέσσερα παραδείγµατα προγραµµάτων στη γλώσσα **Robin**. ∆ίνεται επίσης ο ενδιάµεσος κώδικας, που πρέπει να παράγεται από το µεταγλωττιστή της **Robin**. Σηµειώνεται ότι σε καµιά φάση της µεταγλώττισης δεν έχουν γίνει βελτιστοποιήσεις.

# **4.1** *Πες γεια***!**

Το παρακάτω παράδειγµα είναι το απλούστερο πρόγραµµα στη γλώσσα **Robin**, που παράγει κάποιο αποτέλεσµα ορατό στο χρήστη. Το πρόγραµµα αυτό τυπώνει απλώς το µήνυµα: **"Hello world!"**.

```
#include "robin_io.rob" 
void main () 
\{put string("Hello world!\n");
}
```
# **4.2** *Οι πύργοι του* **Hanoi**

Το πρόγραµµα που ακολουθεί λύνει το πρόβληµα των πύργων του Hanoi. Μια σύντοµη περιγραφή του προβλήµατος δίνεται παρακάτω.

Υπάρχουν τρεις στύλοι, στον πρώτο από τους οποίους είναι περασµένοι n το πλήθος δακτύλιοι. Οι εξωτερικές διάµετροι των δακτυλίων είναι διαφορετικές και αυτοί είναι περασµένοι από κάτω προς τα πάνω σε αύξουσα σειρά εξωτερικής διαµέτρου, όπως φαίνεται στο Σχ.1. Ζητείται να µεταφερθούν οι δακτύλιοι από τον πρώτο στον τρίτο στύλο

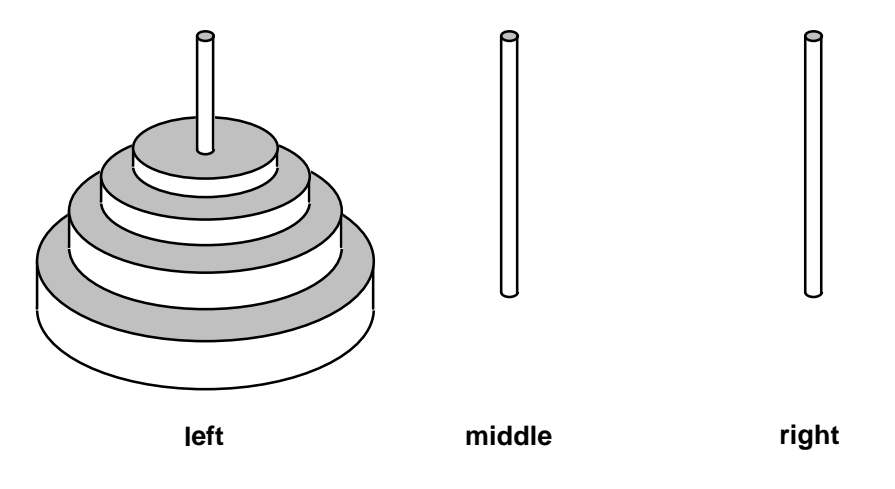

**Σχ.1. Οι πύργοι του Hanoi.** 

(χρησιµοποιώντας το δεύτερο ως βοηθητικό χώρο), ακολουθώντας όµως τους εξής κανόνες :

- Κάθε φορά επιτρέπεται να µεταφερθεί ένας µόνο δακτύλιος, από κάποιο στύλο σε κάποιον άλλο στύλο.
- Απαγορεύεται να τοποθετηθεί δακτύλιος με μεγαλύτερη διάμετρο πάνω από δακτύλιο µε µικρότερη διάµετρο.

Το πρόγραµµα στη γλώσσα **Robin** που λύνει αυτό το πρόβληµα δίνεται παρακάτω. Η συνάρτηση **hanoi** είναι αναδροµική.

```
#include "robin_io.rob" 
void hanoi (char source[], char target[], 
                   char auxiliary[], int rings); 
void move (char source[], char target[]); 
void main () { 
    int NumberOfRings; 
    put_string("Please, give the number of rings : "); 
    NumberOfRings = get_int(); 
   put_string("\nHere is the solution :\n\n");
    hanoi("left", "right", "middle", NumberOfRings);
} 
void hanoi (char source[], char target[], 
                   char auxiliary[], int rings) { 
       if (rings < 1) 
          return; 
       else { 
          hanoi(source, auxiliary, target, rings-1);
          move(source, target); 
          hanoi(auxiliary, target, source, rings-1);
       } 
} 
void move (char source[], char target[]) { 
     put_string("Move from "); 
     put_string(source); 
    put_string(" to "); 
     put_string(target); 
     put_string(".\n"); 
}
```
Ο ενδιάµεσος κώδικας, που πρέπει να παράγεται από το µεταγλωττιστή της **Robin** είναι ο εξής:

1: unit, move, -, - 2: par, "Move from ", V, -  $3:$   $\text{call}, -, -, \text{put\_string}$ 4: par, source, V, - 5: call,  $-$ ,  $-$ , put\_string<br>6: par, " to ". V.  $-$ 6:  $par, " to ", V, -$ <br>7: call. -. -. put s  $7:$  call,  $-$ ,  $-$ , put\_string<br>8: par. target. V.  $$ par, target, V, 9: call, -, -, put\_string 10: par, ".\n", V, - 11: call, -, -, put\_string 12: endu, move, -, - 13: unit, hanoi, -, - 14: <, rings, 1, 16 15:  $jump, -, -, 17$  $16:$   $ret, -, -, -$ 17: par, source, V, - 18: par, auxiliary, V, - 19: par, target, V, - 20: -, rings, 1, \$1 21: par, \$1, V, - 22: call, -, -, hanoi 23: par, source, V, - 24: par, target, V, - 25: call, -, -, move 26: par, auxiliary, V, - 27: par, target, V, -  $28:$  par, source, V, 29: -, rings, 1, \$2 30: par, \$2, V, - 31: call, -, -, hanoi 32: endu, hanoi, -, - 33: unit, main, -, - 34: par, "Please, give the number of rings : ", V, -  $35:$  call,  $-$ ,  $-$ , put\_string 36: par, \$3, RET, - 37: call, -, -, get\_int 38: :=, \$3, -, NumberOfRings 39: par, "\nHere is the solution :\n\n", V, - 40: call, -, -, put string  $call, -, -, put\_string$ 41:  $par, "left", V,$ 42: par, "right", V, - 43: par, "middle", V, - 44: par, NumberOfRings, V, - 45: call, -, -, hanoi 46: endu, main, -, -

### **4.3** *Πρώτοι αριθµοί*

Το παρακάτω παράδειγµα προγράµµατος στη γλώσσα **Robin** είναι ένα πρόγραµµα που υπολογίζει τους πρώτους αριθµούς µεταξύ **1** και **n**, όπου το **n** καθορίζεται από το χρήστη. Το πρόγραµµα αυτό χρησιµοποιεί έναν απλό αλγόριθµο για τον υπολογισµό των πρώτων αριθµών. Μια διατύπωση αυτού του αλγορίθµου σε ψευδογλώσσα δίνεται παρακάτω. Λαµβάνεται υπόψη ότι οι αριθµοί **2** και **3** είναι πρώτοι, και στη συνέχεια εξετάζονται µόνο οι αριθµοί της µορφής **6k±1**, όπου **k** ακέραιος αριθµός.

#### *Κύριο πρόγραµµα*

```
τύπωσε τους αριθµούς 2 και 3 
t := 6όσο t <= n κάνε τα εξής : 
   αν ο αριθµός t-1 είναι πρώτος τότε τύπωσέ τον
   αν ο αριθµός t+1 είναι πρώτος τότε τύπωσέ τον
   t := t + 6
```
#### *Αλγόριθµος ελέγχου* **(***είναι ο αριθµός* **t** *πρώτος***;)**

```
αν t < 0 τότε έλεγξε τον αριθµό -t 
αν t < 2 τότε ο t δεν είναι πρώτος
αν t = 2 τότε ο t είναι πρώτος
αν ο t διαιρείται µε το 2 τότε ο t δεν είναι πρώτος
i := 3όσο i <= t/2 κάνε τα εξής : 
   αν ο t διαιρείται µε τον i τότε ο t δεν είναι πρώτος
   i := i + 2o t είναι πρώτος
```
Το αντίστοιχο πρόγραµµα σε γλώσσα **Robin** είναι το εξής:

```
#include "robin_io.rob" 
int prime (int n); 
void main () { 
    int limit, number, counter; 
    put_string("Please, give the upper limit : "); 
   limit = get\_int();
   put string("Prime numbers between 0 and ");
   put int(limit);
   put_string("\n\t\frac{\nu}{\nu};
   counter = 0;if (limit >= 2) {
      counter = counter + 1;
      put_string("2\n\n\pi");
 } 
   if (limit >= 3) {
       counter = counter + 1; 
       put_string("3\n"); 
    } 
   number = 6;while (number \le limit) {
      if (prime(number-1) > 0) {
         counter = counter + 1; put_int(number-1); 
         put\_string("n");
       } 
       if (number != limit && prime(number+1) > 0) {
          counter = counter + 1; 
         put int(number+1);
          put_string("\n"); 
       } 
      number = number + 6;
    } 
   put string("\n\t\frac{\nu}{\nu});
    put_int(counter); 
    put_string(" prime number(s) were found.\n"); 
} 
int prime (int n) { 
    int i;
```

```
if (n < 0) return prime(-n); 
    if (n < 2) 
       return 0; 
    if (n == 2) 
       return 1; 
    if (n % 2 == 0) 
       return 0; 
   i = 3;while (i \leq n/2) {
       if (n \t{3} i == 0) return 0; 
       i = i+2; } 
    return 1; 
}
```
Ο ενδιάµεσος κώδικας, που πρέπει να παράγεται από το µεταγλωττιστή της **Robin** δίνεται παρακάτω.

```
1: unit, prime, -, -<br>2: \leq, n, 0, 4
2: \lt, n, 0, 4<br>3: \frac{1}{2} iump, \lt, \lt3: jump, -, -, 10<br>4: -, n, -, 514: -, n, -, $1 
5: par, $1, V, - 
6: par, $2, RET, -<br>7: call, -, -, pri
    call, -, -, prime
8: retv, $2, -, -
9: ret, -, -, - 
10: <, n, 2, 12 
11: jump, -, -, 14 
12: retv, 0, -, - 
13: ret, -, -, - 
14: =, n, 2, 16 
15: jump, -, -, 18 
16: retv, 1, -, - 
17: ret, -, -, - 
18: %, n, 2, $3 
19: =, $3, 0, 21 
20: jump, -, -, 23 
21: retv, 0, -, - 
22: ret, -, -, - 
23: :=, 3, -, i 
24: /, n, 2, $4 
25: \le , i, $4, 27<br>26: \frac{1}{1} , \frac{1}{2} , \frac{1}{2}26: jump, -, -, 35 
27: %, n, i, $5 
28: =, $5, 0, 30 
29: jump, -, -, 32 
30: retv, 0, -, - 
31: ret, -, -, - 
32: +, i, 2, $6 
33: :=, $6, -, i 
34: jump, -, -, 24 
35: retv, 1, -, - 
36: ret, -, -, - 
37: endu, prime, -, - 
38: unit, main, -, - 
39: par, "Please, give the upper limit : ", V, - 
40: call, -, -, put_string
41: par, $7, RET, - 
42: call, -, -, get_int 
43: :=, $7, -, limit 
44: par, "Prime numbers between 0 and ", V, -
```

```
45: call, -, -, put_string 
46: par, limit, V, - 
47: call, -, -, put_int 
48: par, "\n\n", V, - 
49: call, -, -, put_string 
50: :=, 0, -, counter 
51: >=, limit, 2, 53 
52: jump, -, -, 57 
53: +, counter, 1, $8 
54: := 58, - 2 counter
55: par, "2\n", V, - 
56: call, -, -, put_string 
57: >=, limit, 3, 59 
58: \frac{1}{2} jump, -, -, 63
59: +, counter, 1, $9<br>60: :=, $9, -, counte
     :=, $9, -, counter
61: par, "3\n", V, - 
62: call, -, -, put_string 
63: :=, 6, -, number 
64: <=, number, limit, 66 
65: jump, -, -, 97 
66: -, number, 1, $10 
67: par, $10, V, - 
68: par, $11, RET, -<br>69: call. -. -. prim
69: call, -, -, prime<br>70: >, $11, 0, 72
70: >, $11, 0, 72<br>71: jump, -, -, 7jump, -, -, 7972: +, counter, 1, $12 
73: :=, $12, -, counter 
74: -, number, 1, $13 
75: par, $13, V, - 
76: call, -, -, put_int 
77: par, "\n", V, - 
78: call, -, -, put_string 
79: <>, number, limit, 81 
80: jump, -, -, 94 
81: +, number, 1, $14 
82: par, $14, V, - 
83: par, $15, RET, - 
84: call, -, -, prime 
85: >, $15, 0, 8786: jump, -, -, 94 
87: +, counter, 1, $16 
88: :=, $16, -, counter 
89: +, number, 1, $17 
90: par, $17, V, - 
91: call, -, -, put_int 
92: par, "\n", V, -<br>93: call, -, -, put
93: call, -, -, put_string<br>94: +, number, 6, $18
94: +, number, 6, $18<br>95: :=, $18, -, numbe
     :=, $18, -, number
96: jump, -, -, 64 
97: par, "\n", V, - 
98: call, -, -, put_string
99: par, counter, V, - 
100: call, -, -, put_int
101: par, " prime number(s) were found. \n", V, -
102: call, -, -, put_string
103: endu, main4.4, -, -
```
### **4.5 5.4** *Ταξινόµηση µε τη µέθοδο της φυσαλίδας*

Ο αλγόριθµος της φυσαλίδας (bubble sort) είναι ένας από τους πιο γνωστούς και απλούς αλγορίθµους ταξινόµησης. Το παρακάτω πρόγραµµα σε **Robin** ταξινοµεί έναν πίνακα ακεραίων αριθµών κατ' αύξουσα σειρά, χρησιµοποιώντας αυτό τον αλγόριθµο. Αν **x** είναι ο

πίνακας που πρέπει να ταξινοµηθεί και **n** είναι το µέγεθός του (θεωρούµε ότι τα στοιχεία του είναι τα **x[0]**, **x[1]**, ..., **x[n-1]**), ο αλγόριθµος περιγράφεται µε ψευδοκώδικα ως εξής:

#### *Αλγόριθµος της φυσαλίδας* **(bubble sort)**

επανάλαβε το εξής για i από 0 ως n-2 αν x[i] < x[i+1] αντίστρεψε τα x[i] και x[i+1] όσο µεταβάλλεται η σειρά των στοιχείων του x

Το αντίστοιχο πρόγραµµα σε γλώσσα **Robin** είναι το εξής :

```
#include "robin_io.rob" 
void swap (int & x, int & y); 
void PrintArray (char msg[], int array[], int size); 
void BubbleSort (int & array[], int size); 
void main () { 
     int i, x[16], seed;
     i = 0;seed = 65; while (i < 16) { 
           seed = (seed * 137 + 221 + i) % 101; 
          x[i] = seed;
          i = i + 1; } 
      PrintArray("Initial array: ", x, 16); 
      BubbleSort(x, 16); 
      PrintArray("Sorted array: ", x, 16); 
} 
void swap (int & x, int & y) { 
     int t; 
     t = x;x = y;y = t;
} 
void PrintArray (char msg[], int array[], int size) { 
       int i; 
       put_string(msg); 
      i = 0; while (i < size) { 
          if (i > 0)put string(", ");
           put_int(array[i]); 
          i = i+1; } 
       put_string("\n"); 
} 
void BubbleSort (int & array[], int size) { 
     int i, changed; 
     changed = 1;
     while (changed == 1) {
          i = 0;changed = 0;while (i < size-1) {
               if (\text{array}[i] < \text{array}[i+1]) {
                     swap(array[i], array[i+1]);
```
changed  $= 1$ ; }  $i = i+1;$  } } }

Ο ενδιάµεσος κώδικας, που πρέπει να παράγεται από το µεταγλωττιστή της **Robin** δίνεται παρακάτω.

```
1: unit, swap, -, - 
2: :=, x, -, t<br>3: :=, y, -, x
3: :=, y, -, x<br>4: :=, t, -, v:=, t, -, y
5: endu, swap, -, - 
6: unit, BubbleSort, -, - 
7: :=, 1, -, changed 
8: =, changed, 1, 10 
9: jump, -, -, 27 
10: :=, 0, -, i 
11: :=, 0, -, changed 
12: -, size, 1, $1 
13: <, i, $1, 15 
14: jump, -, -, 26 
15: +, i, 1, $216: <, array[i], array[$2], 18 
17: jump, -, -, 23 
18: par, array[i], R, - 
19: +, i, 1, $3 
20: par, array[$3], R, - 
21: call, -, -, swap 
22: :=, 1, -, changed 
23: +, i, 1, 3424: :=, $4, -, i
25: jump, -, -, 13 
26: \quad \text{jump}, -, -, 827: endu, BubbleSort, -, - 
28: unit, PrintArray, -, - 
29: par, msg, V, - 
30: call, -, -, put_string 
31: :=, 0, -, i 
32: <, i, size, 34 
33: jump, -, -, 43 
34: >, i, 0, 36<br>35: jump, -, -,
35: jump, -, -, 38 
36: par, ", ", V, - 
37: call, -, -, put_string 
38: par, array[i], \overline{V}, -
39: call, -, -, put_int 
40: +, i, 1, $5 
41: :=, $5, -, i 
42: jump, -, -, 32 
43: par, "\n", V, - 
44: call, -, -, put_string 
45: endu, PrintArray, -, - 
46: unit, main, -, - 
47: :=, 0, -, i 
48: :=, 65, -, seed 
49: <, i, 16, 51 
50: jump, -, -, 60 
51: *, seed, 137, $6 
52: +, $6, 221, $7
```
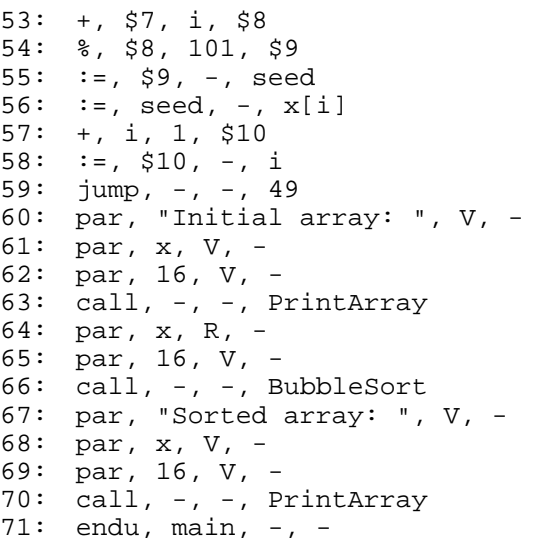

# **5. Στάδια της Εργασίας και Βαθµολογία**

Τα στάδια της εργασίας, τα αντίστοιχα τµήµατα του µεταγλωττιστή, η κατανοµή των µονάδων (6 από 10 που αντιστοιχούν στο µάθηµα), και η ηµεροµηνία παράδοσης του κάθε σταδίου φαίνονται στον παρακάτω πίνακα.

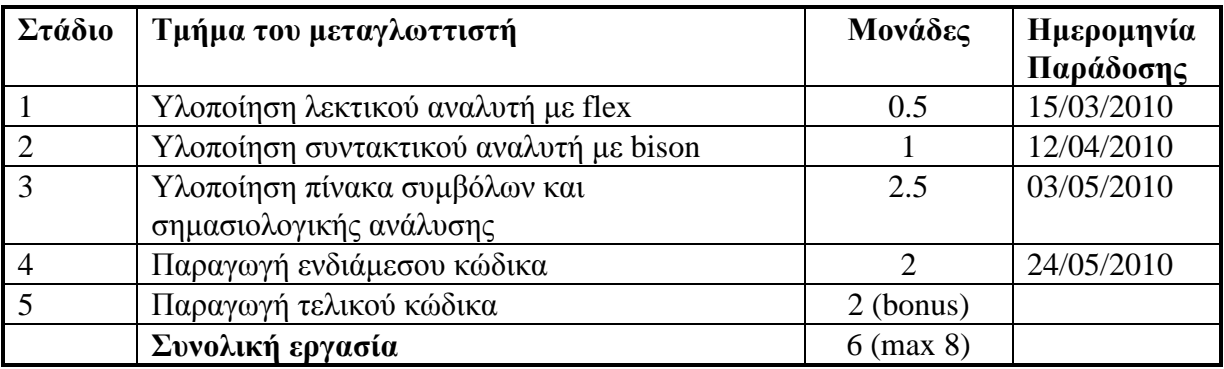

### **Παρατηρήσεις:**

- 1. Η εργασία θα εκπονηθεί από οµάδες φοιτητών που θα αποτελούνται από το **πολύ 2 άτοµα.**
- 2. **Η εξέταση της εργασίας και η βαθµολογία θα είναι ατοµική!** Η εξέτασης της εργασίας θα γίνει λίγες µέρες µετά την **24/05/2010** (λεπτοµέρειες θα δοθούν εν καιρώ).
- 3. Ο κώδικας που θα παραδώσετε για κάθε στάδιο θα πρέπει να περιέχει και τον κώδικα για όλα τα προηγούµενα στάδια. Στις **24/05/2010** εκτός από τον κώδικα θα πρέπει να παραδώσετε και µια **αναλυτική έκθεση** ανά οµάδα η οποία θα καλύπτει την εργασία **στο σύνολο της** και θα αναλύει τις τεχνικές που χρησιµοποιήθηκαν. Οι εκθέσεις σας **δεν θα γίνουν δεκτές** αν είναι γραµµένες µε το χέρι (θα πρέπει να χρησιµοποιήσετε κάποιο κειµενογράφο π.χ. Μicrosoft Word, LaTeX κλπ.). Το περιεχόµενο της έκθεσης περιγράφεται παρακάτω (Κεφ. 6.1).
- 4. Εκπρόθεσµες εργασίες δεν θα γίνονται δεκτές. Αν δεν παραδώσετε κάποιο στάδιο της εργασίας, χάνετε όλους τους βαθµούς που αναλογούν σ' αυτό το στάδιο.
- 5. Η υλοποίηση της οδηγίας συµπερίληψης αρχείων **#include** είναι προαιρετική.

# **5.1** *Περιεχόµενα Έκθεσης*

Κατά την εξέταση της εργασίας, κάθε οµάδα θα πρέπει να παραδώσει µια έκθεση (10-15 σελίδες + κώδικας) που καλύπτει όλα τα λειτουργικά τµήµατα του µεταγλωττιστή που υλοποιήθηκε:

- 1. **Λεκτικός Αναλυτής.** Να περιγράψετε προσεκτικά την επικοινωνία του λεκτικού αναλυτή µε το συντακτικό αναλυτή και να δώσετε τον κώδικα σε flex που υλοποιεί τον λεκτικό αναλυτή.
- 2. **Συντακτικός αναλυτής.** Γι αυτό το τµήµα του µεταγλωττιστή πρέπει να κάνετε τα εξής:
	- Να δώσετε τη γραµµατική της Robin σε µορφή γραµµατικής χωρίς συµφραζόµενα.
	- Να εξηγήσετε ποιες συγκρούσεις μετάθεσης/αναγωγής ή αναγωγής/αναγωγής υπάρχουν και πως τις αποφεύγετε στην υλοποίηση σας µε bison.
	- Να δώσετε τον κώδικα σε bison που υλοποιεί την συντακτική ανάλυση.
- 3. **Πίνακας συµβόλων.** Να περιγράψετε προσεκτικά τι πληροφορίες αποθηκεύονται στον πίνακα συµβόλων για κάθε είδος ονόµατος της Robin, ποια µέθοδος υλοποίησης χρησιµοποιείται, και πως αντιµετωπίζεται το πρόβληµα της εµβέλειας ονοµάτων.
- 4. **∆ηλώσεις ονοµάτων.** Να περιγράψετε προσεκτικά τι κάνει ο µεταγλωττιστής σας για κάθε περίπτωση δήλωσης ονόµατος και να δώσετε το σχετικό κώδικα σε bison.
- **5. Ενδιάµεσος κώδικας για τις υπόλοιπες εντολές.** Να περιγράψετε προσεκτικά τον ενδιάµεσο κώδικα που δηµιουργεί ο µεταγλωττιστής σας για κάθε άλλη εντολή και να δώσετε τον σχετικό κώδικα σε bison.
- 6. **Έλεγχος ορθότητας προγραµµάτων και µηνύµατα λάθους.** Να περιγράψετε αναλυτικά τα λάθη που εντοπίζονται από τον µεταγλωττιστή σας και τις τεχνικές που χρησιµοποιείτε για να τα αντιµετωπίσετε. Αυτή η συζήτηση είναι δυνατόν να ενσωµατωθεί στην περιγραφή των διαφόρων λειτουργικών τµηµάτων του µεταγλωττιστή.
- 7. **Παραδείγµατα.** Θα πρέπει επίσης να δώσετε τουλάχιστον 1 πρόγραµµα της Robin που έχετε χρησιµοποιήσει σαν test για κάθε χαρακτηριστικό της γλώσσας που ελέγχετε, καθώς και την έξοδο που δίνει ο µεταγλωττιστής σας γι' αυτά τα προγράµµατα. Οι έλεγχοι θα πρέπει να συµπεριλαµβάνουν και περιπτώσεις λαθών και πώς ο µεταγλωττιστής σας τις αντιµετωπίζει.

Αν δεν έχετε υλοποιήσει κάποιο µέρος του µεταγλωττιστή, θα πρέπει να το εξηγήσετε καθαρά στην έκθεση σας. Αν δεν το κάνετε αυτό, θα χάσετε περισσότερες µονάδες κατά την βαθµολόγηση.

# **6. Επίλογος**

Στη διάρκεια του εξαµήνου θα δοθούν και άλλες διευκρινίσεις και αναλυτικά παραδείγµατα µεταγλώττισης. Να παρακολουθείτε τις παραδόσεις, τις ασκήσεις και την ιστοσελίδα του µαθήµατος. Καλή επιτυχία!